# Pro-face<sup>®</sup>

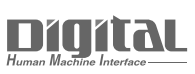

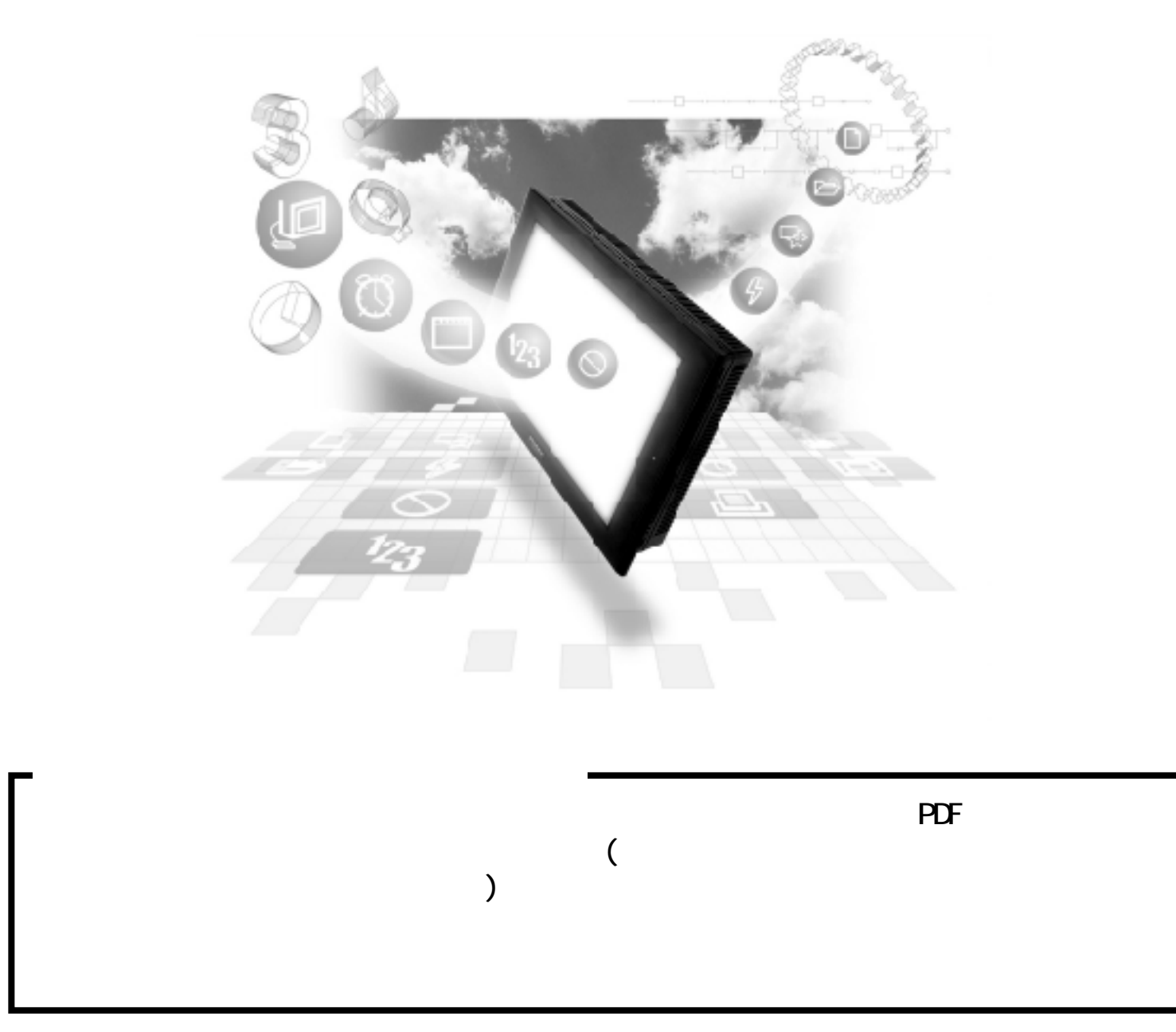

# 2.8 横河電機(株)製 PLC

# 281

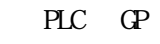

282

FACTORY ACE /FA500 I/F

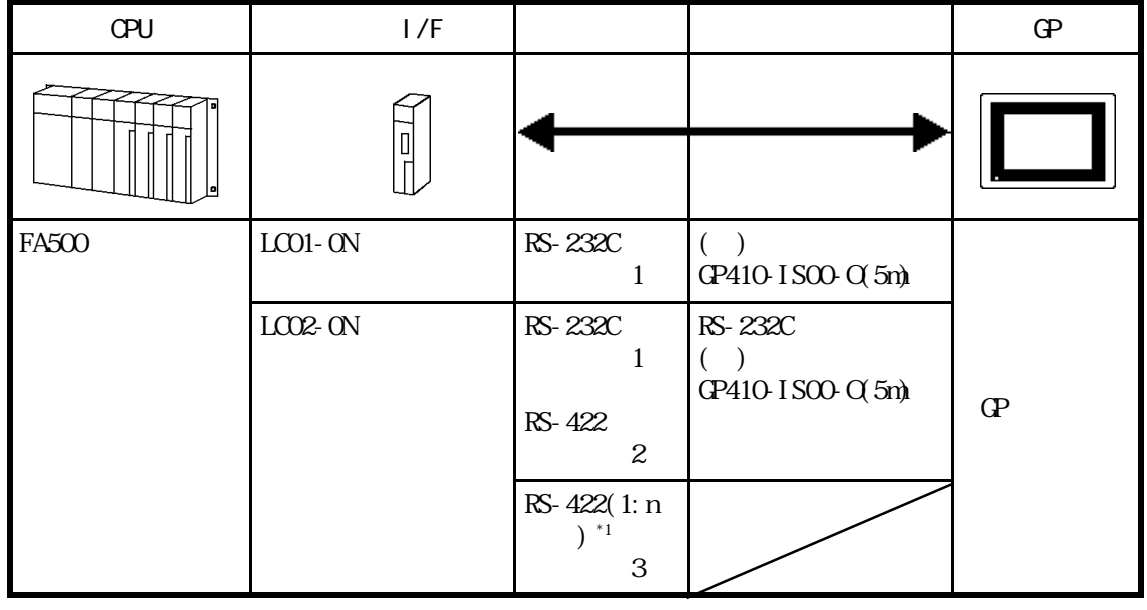

\*1 PLC FA500 n GP 1

 $\mathbf{1}: \mathbf{n}$ 

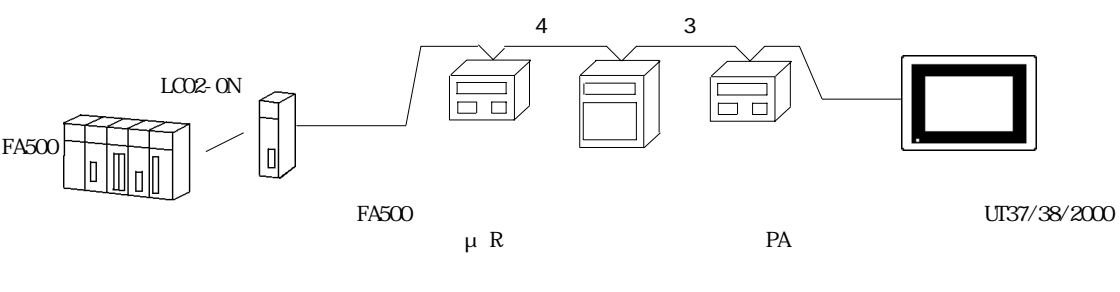

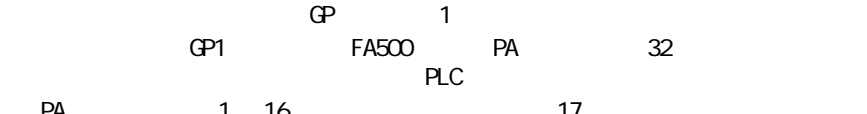

PA 1 16 17

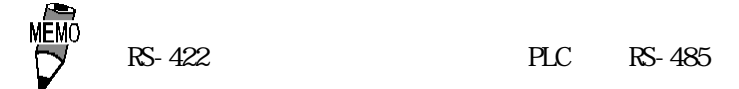

#### FACTORY ACE / FA-M3 I/F

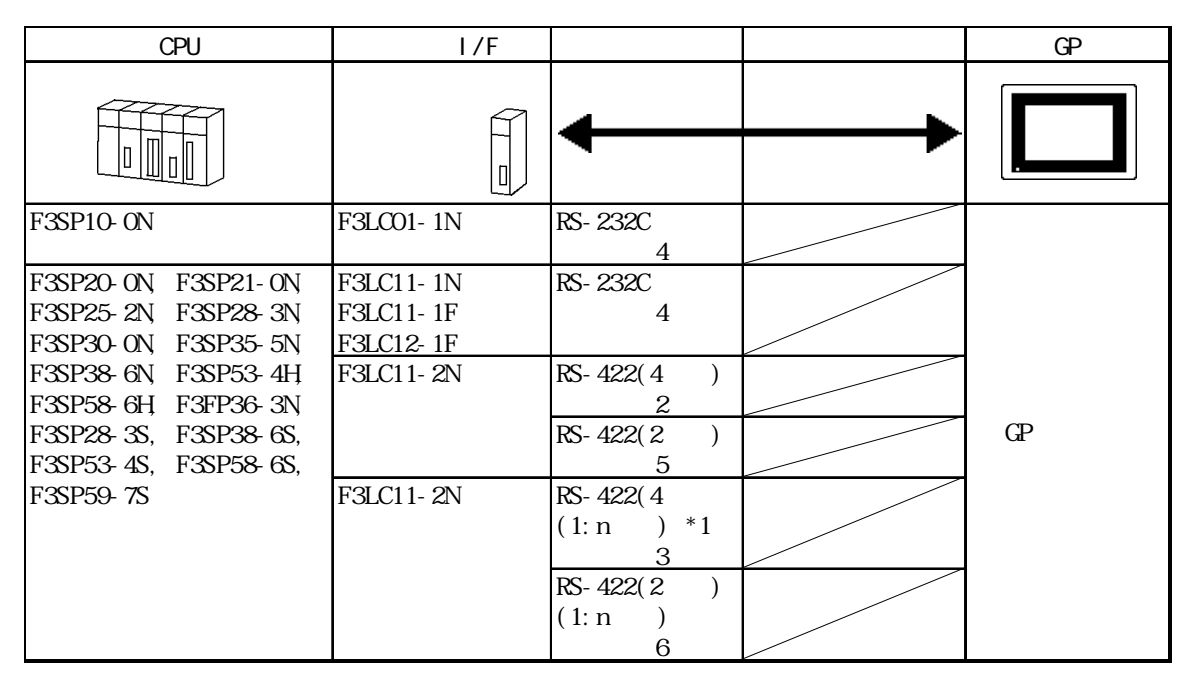

 $*1$  PLC FA-M3  $*2$  n GP(1

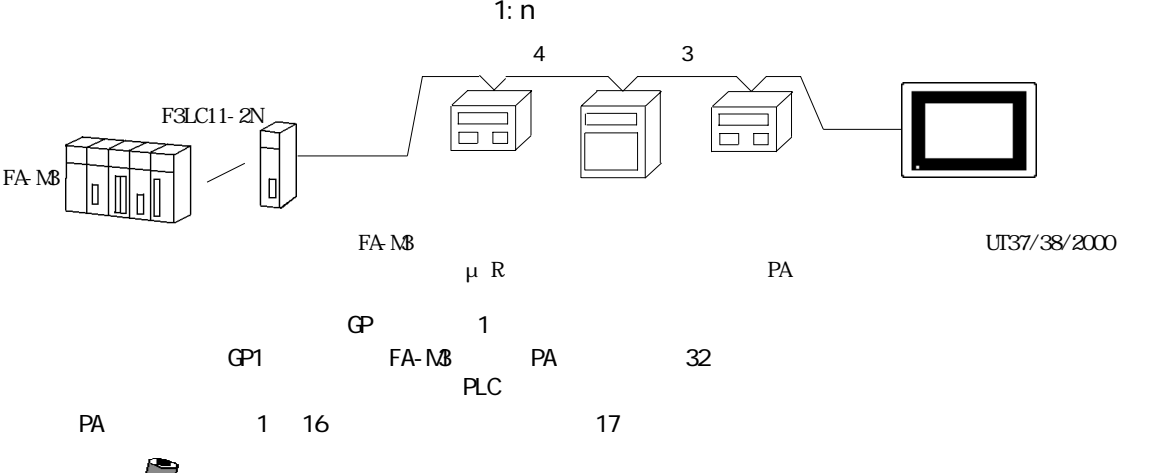

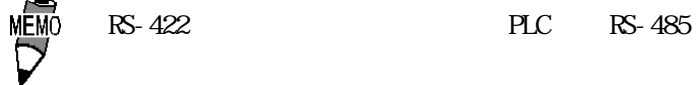

FACTORY ACE / FA-M3 OPU

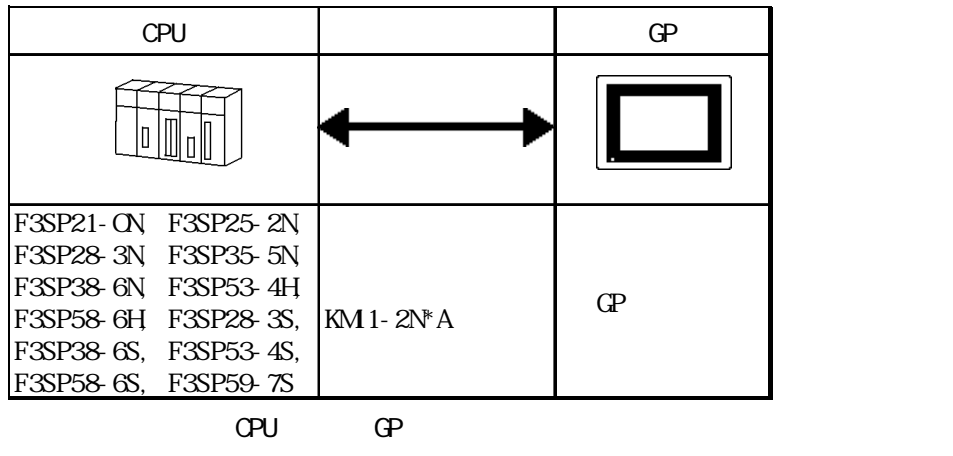

$$
\mathbf{G}^{\mathbf{p}}
$$

#### STARDOM

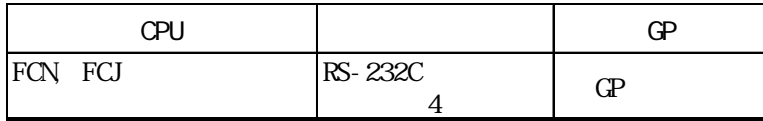

## $28.2$

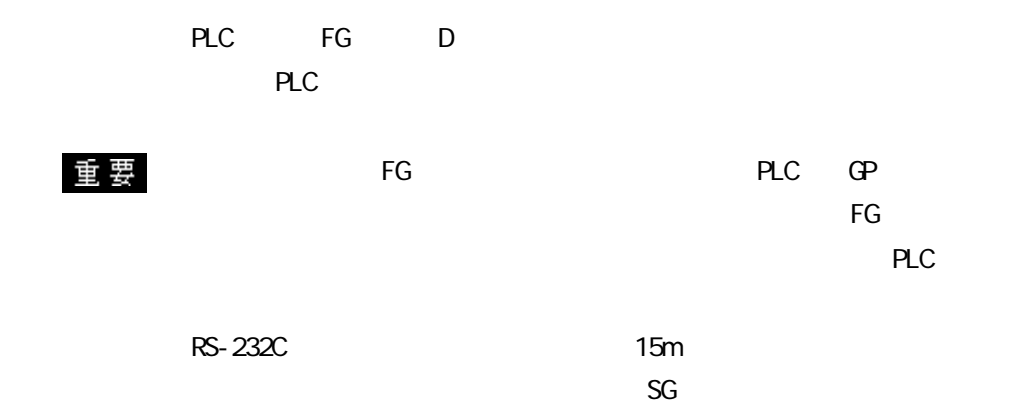

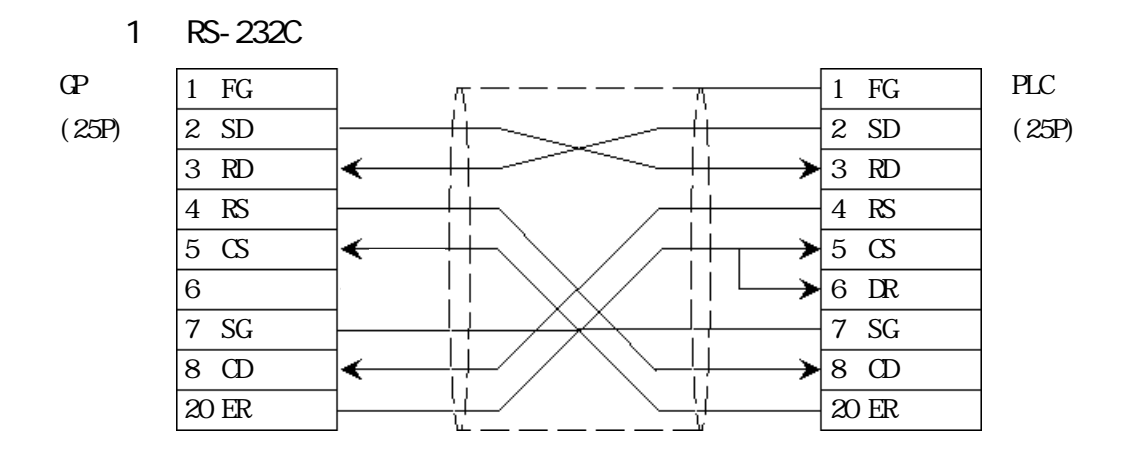

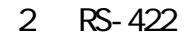

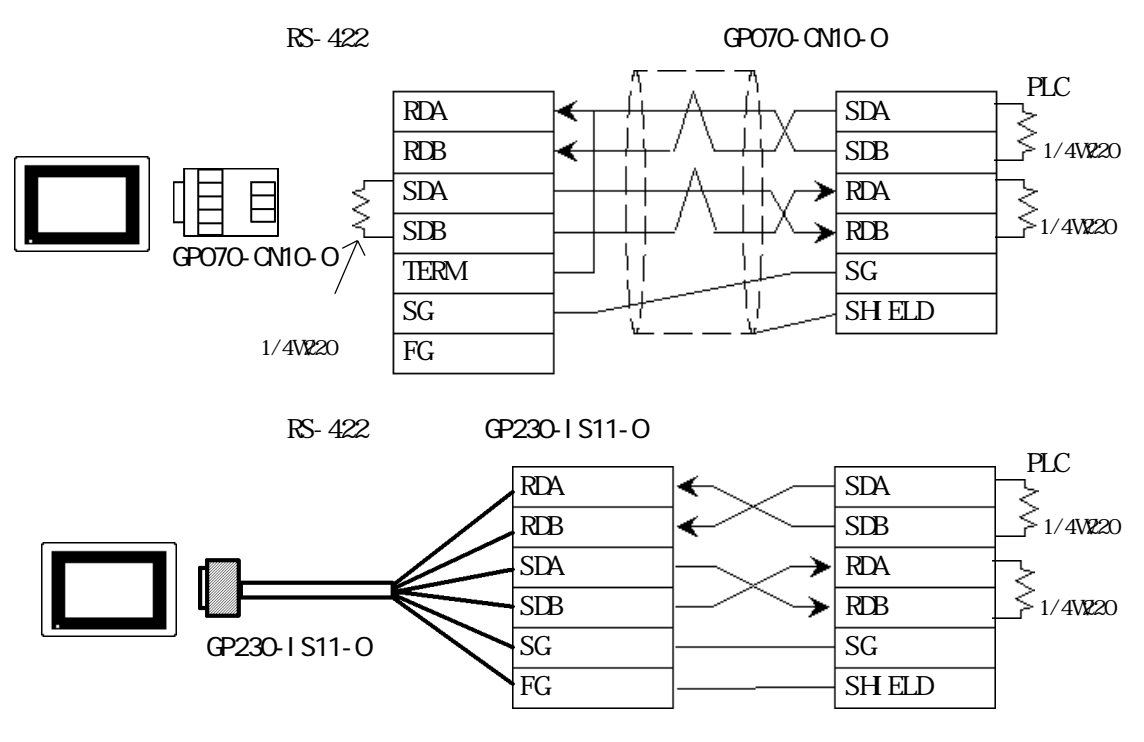

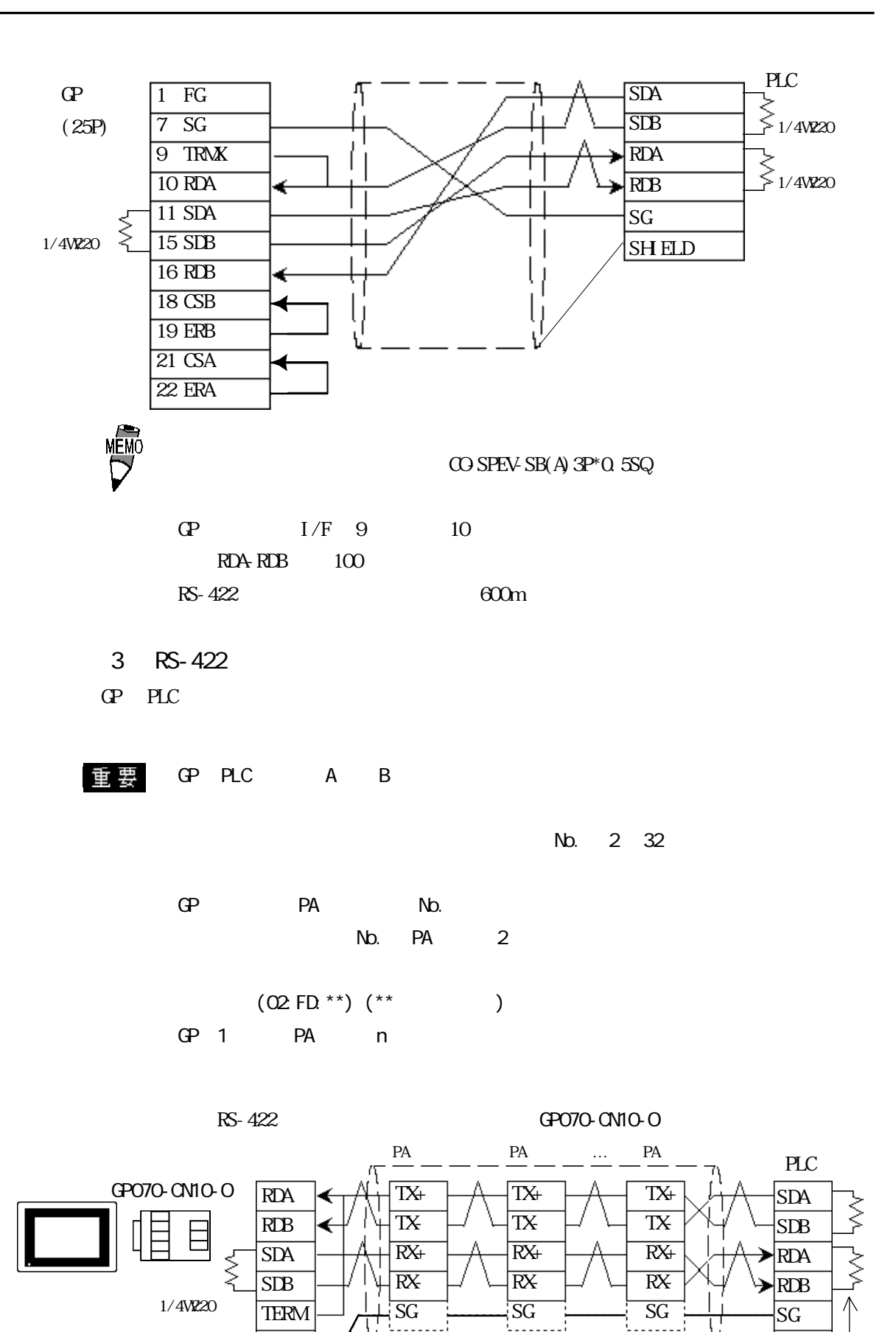

PA SG strategies and the set of the set of the set of the set of the set of the set of the set of the set of the set of the set of the set of the set of the set of the set of the set of the set of the set of the set of the PA SG GP PLC SG

SG FG

SH<sub>ELD</sub>

1/4W220

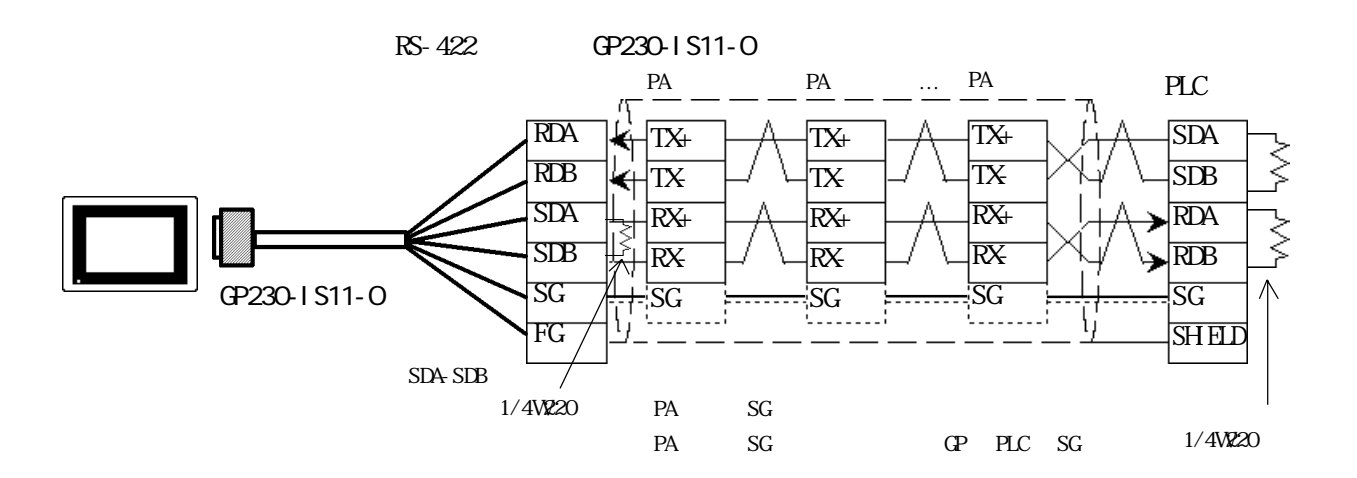

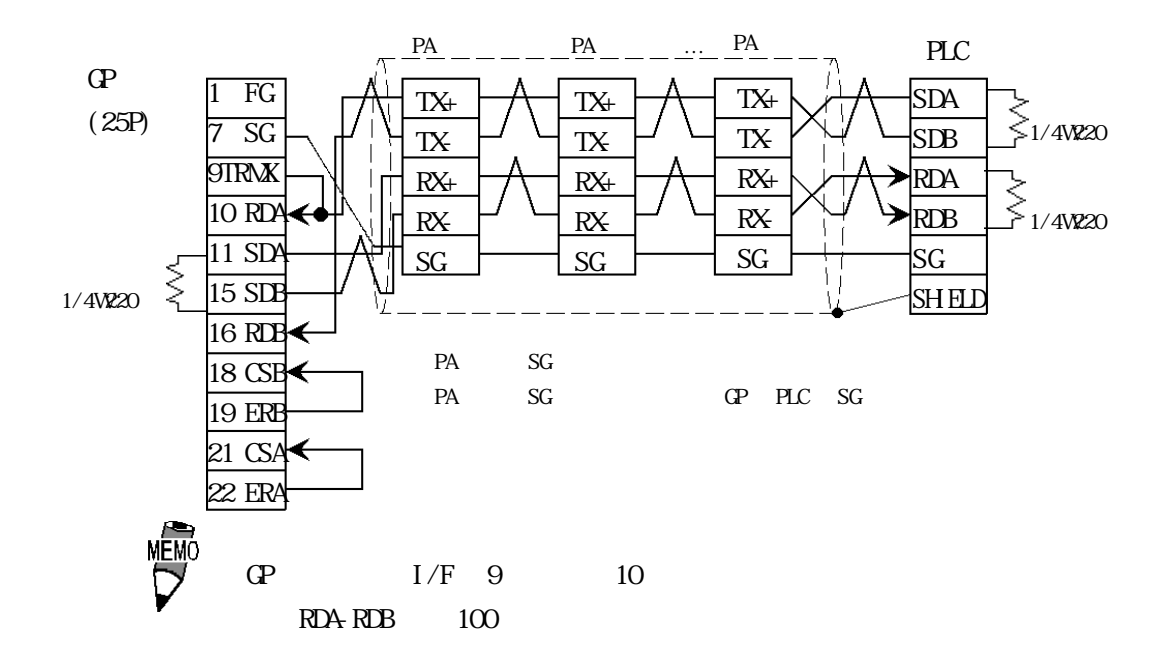

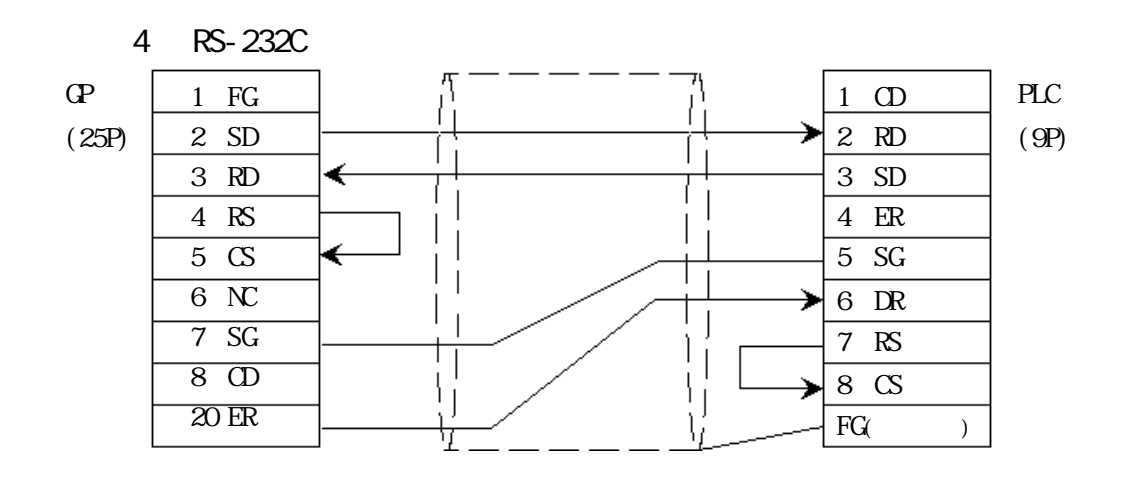

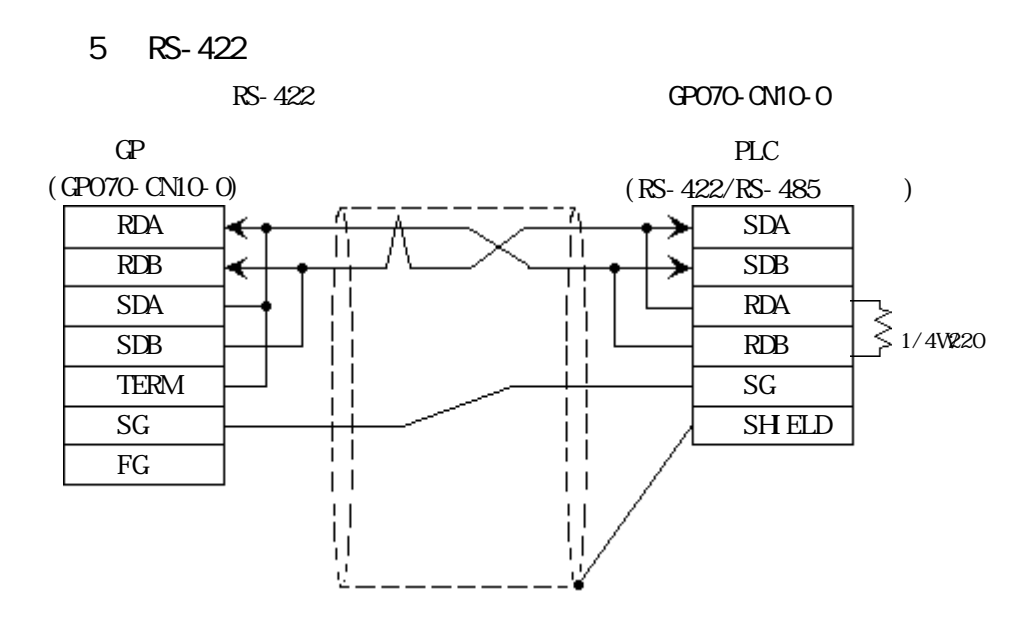

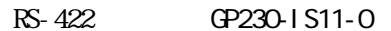

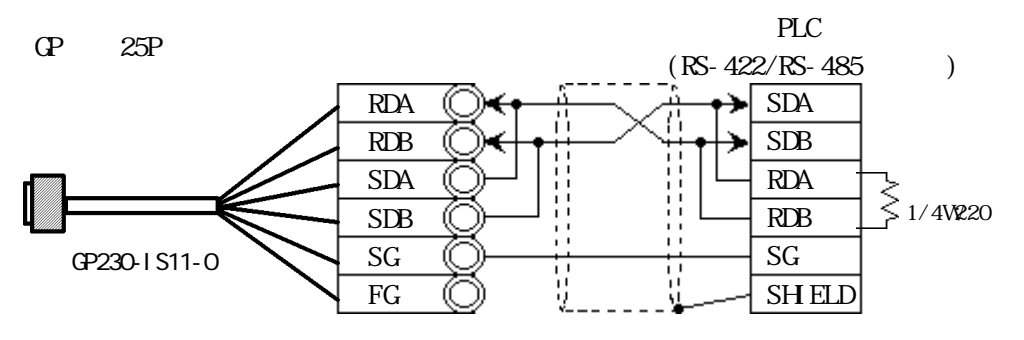

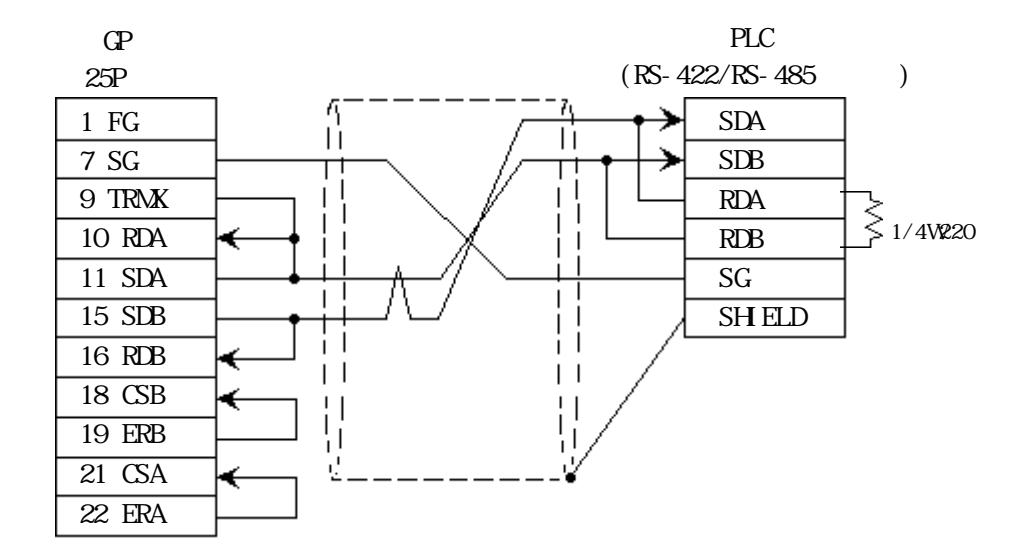

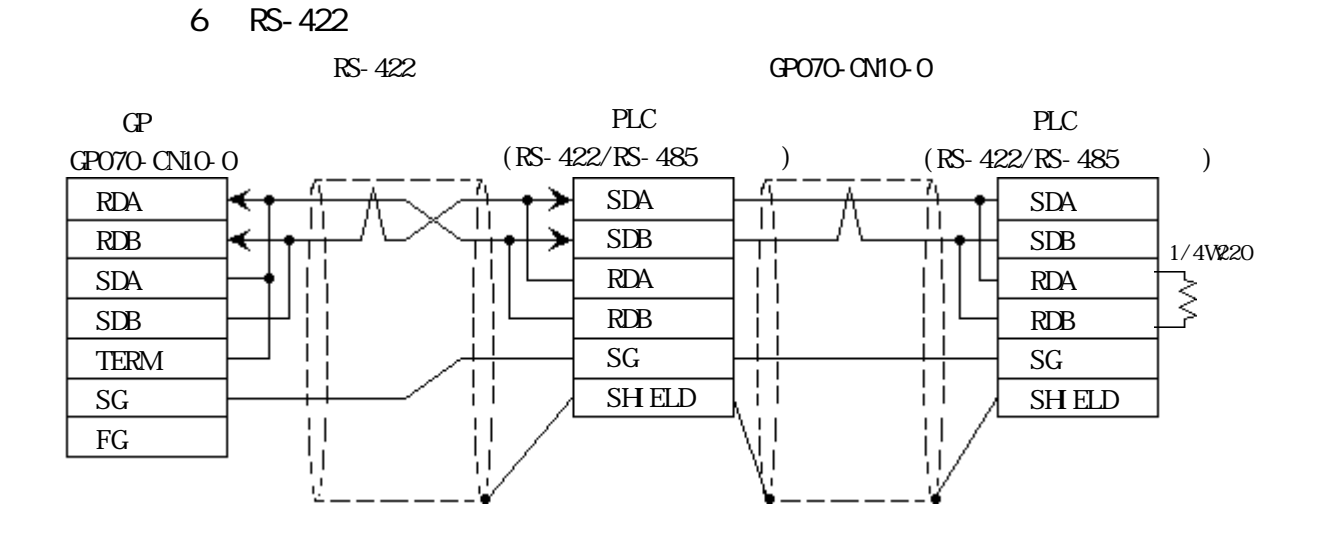

・(株)デジタル製 RS-422 ケーブル GP230-IS11-0 を使用する場合

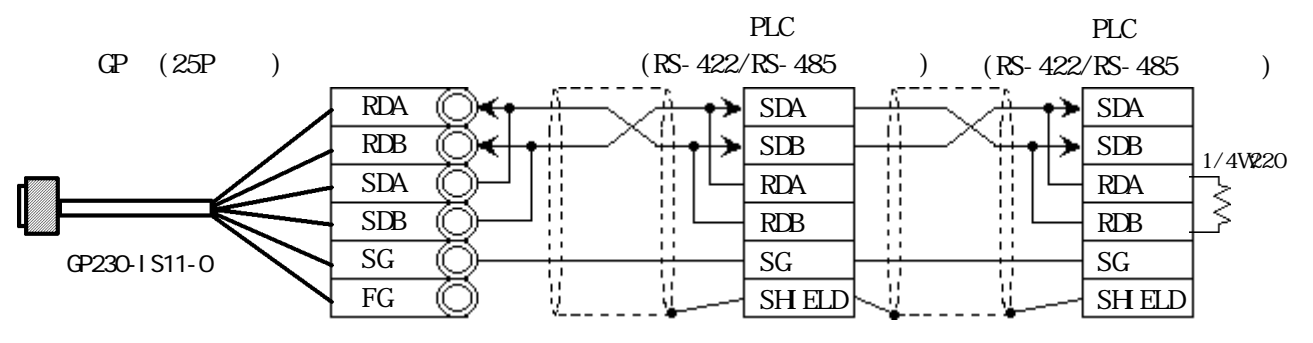

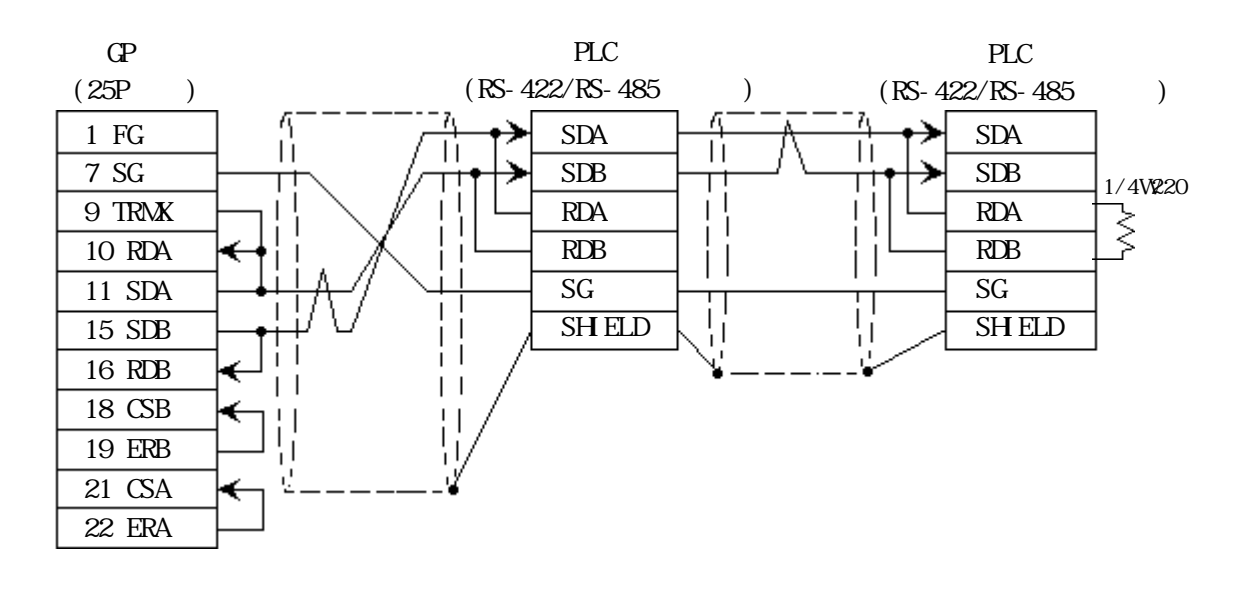

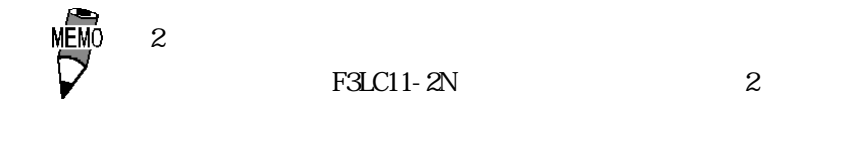

# 283

 $\mathbf{G}$ 

FA500 1:1

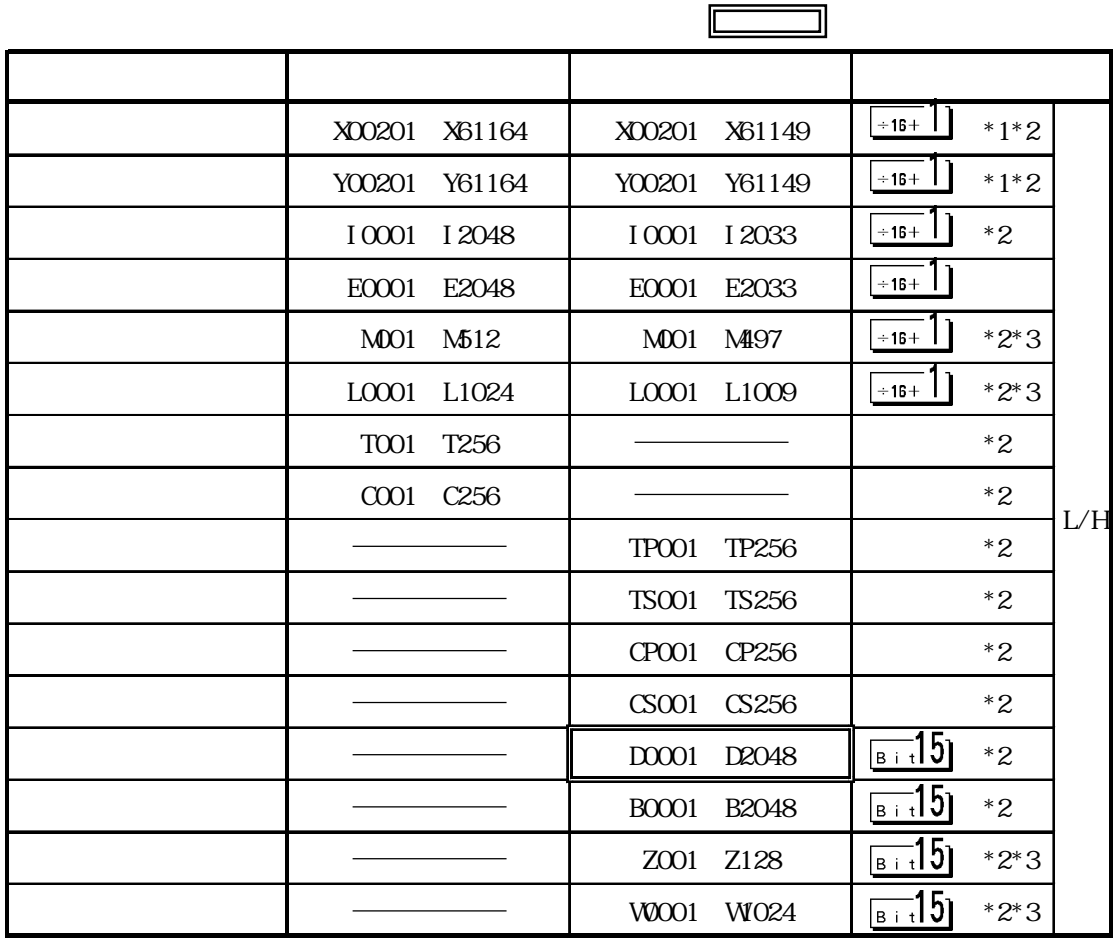

 $*1$   $*1$   $2$   $01$   $49$   $16$   $1$ X00201  $X \n\underbrace{00201}$  $*2$  CPU 1 4 CPU 3 | 0001  $\frac{3!0001}{1}$ No. CPU 番号

 $*3$ 

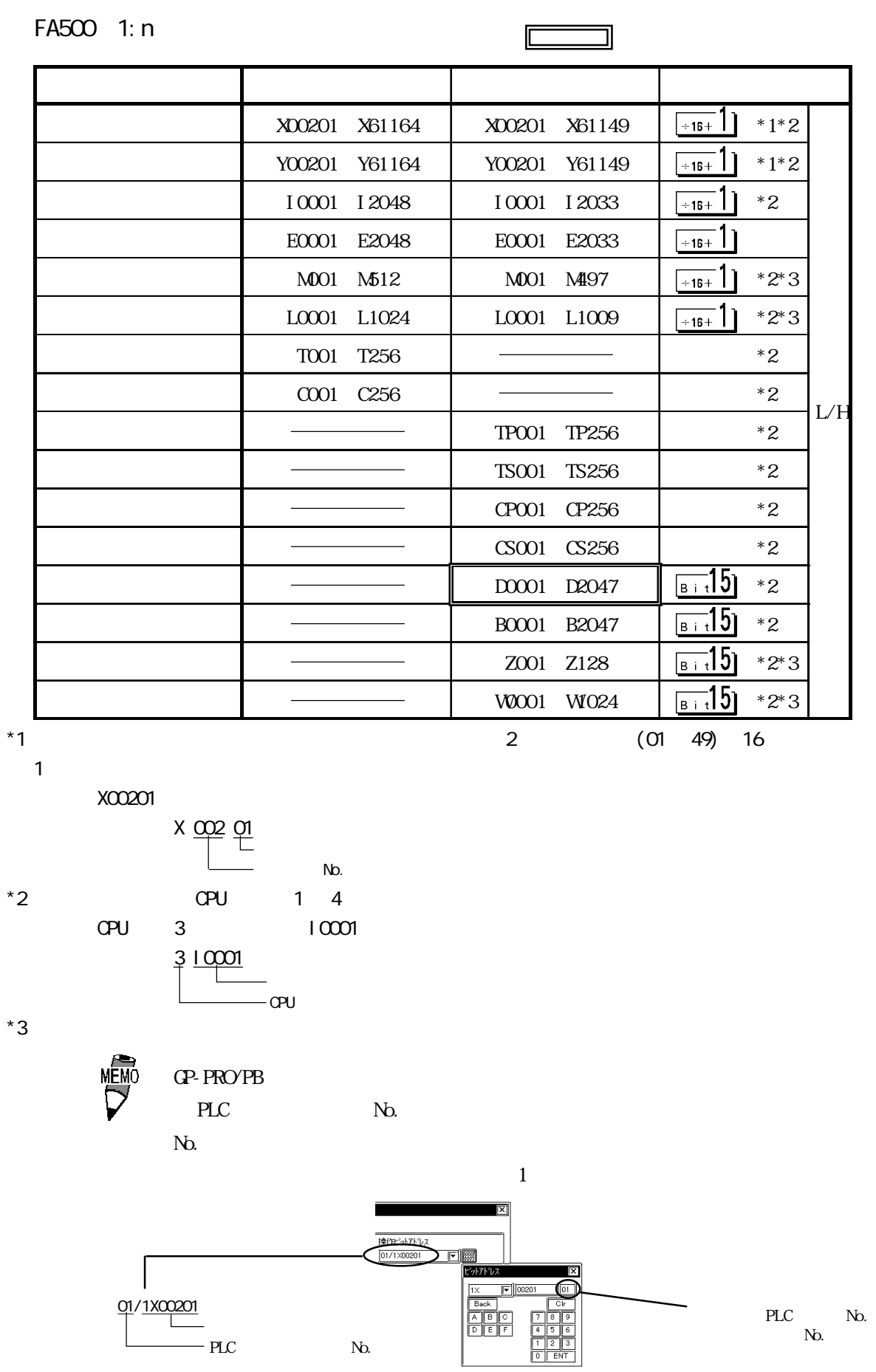

| $FA-MB$ 1:1                                                        |                         |                                                    |                      |               |                           |           |     |
|--------------------------------------------------------------------|-------------------------|----------------------------------------------------|----------------------|---------------|---------------------------|-----------|-----|
|                                                                    |                         |                                                    |                      |               |                           |           |     |
|                                                                    | X00201                  | X71664                                             | X00201               | X71649        | $\div$ 16+                | $*1*2$    |     |
|                                                                    | Y00201                  | Y71664                                             | Y00201               | Y71649        | $+16+$                    | $^\ast$ 1 |     |
|                                                                    | I 00001                 | I 65535                                            | I 00001              | I 65521       | $\div$ 16+                |           |     |
|                                                                    | EOO01                   | E4096                                              | EOO01                | E4081         | $\div$ 16+                |           |     |
|                                                                    | M0001                   | M9984                                              | M0001                | M969          | $+16+$                    |           |     |
|                                                                    | LOOO01                  | L78192                                             |                      | LOOO01 L78177 | $+16+$                    | $*6$      |     |
|                                                                    | <b>TOO01</b>            | T3072                                              |                      |               |                           | $^\ast 2$ |     |
|                                                                    | COO01                   | C3072                                              |                      |               |                           | $^\ast 2$ |     |
|                                                                    |                         |                                                    | <b>TP0001</b>        | TP3072        |                           |           |     |
|                                                                    |                         |                                                    | <b>TS0001</b>        | TS3072        |                           | $^\ast 2$ |     |
|                                                                    |                         |                                                    | CP0001               | CP3072        |                           |           | L/H |
|                                                                    |                         |                                                    | CSOO01               | CS3072        |                           | $^\ast 2$ |     |
|                                                                    |                         |                                                    | D00001               | D65535        | $\boxed{B+1}$             |           |     |
|                                                                    |                         |                                                    | <b>BOOO01</b>        | B065536       |                           |           |     |
|                                                                    |                         |                                                    | B065537              | B131072       |                           |           |     |
|                                                                    |                         |                                                    | B131073              | B196608       | $\sqrt{15}$               | $*3*4$    |     |
|                                                                    |                         |                                                    | B196609              | B262144       |                           |           |     |
|                                                                    |                         |                                                    | ROO01                | R4096         | $\boxed{\frac{B + 1}{B}}$ |           |     |
|                                                                    |                         |                                                    | Z001                 | Z1024         | թ⊤։15լ                    |           |     |
|                                                                    |                         |                                                    | <b>V00001</b>        | W4096         | <u>⊪ा</u> 15।             | $*5*6$    |     |
| $*1$                                                               |                         |                                                    |                      |               |                           |           |     |
| X00201                                                             | $\overline{\mathbf{c}}$ | х <u>о со</u> с <u>л</u>                           | $\Omega$<br>49       | 16            | $\mathbf{1}$              |           |     |
| $*2$                                                               |                         |                                                    |                      |               |                           |           |     |
| $*3$                                                               | œ                       | 65535                                              |                      |               |                           |           |     |
| $1$ ) a<br>2) Pro-Server<br>3)<br>$*4$<br>$*5$<br>1<br>$*6$<br>(L) | L71024                  | 4096<br>(W)                                        |                      | B99999        |                           |           |     |
| 1024<br>7                                                          |                         | $\overline{(\ }$<br>$\mathsf{O}\xspace$<br>7)<br>( | 0001<br>8192<br>: L, | : W           | 0001                      | 4096)     |     |

アドレス入力部の上1桁目の番号はリンク番号を、下4桁目はアドレスを示します。

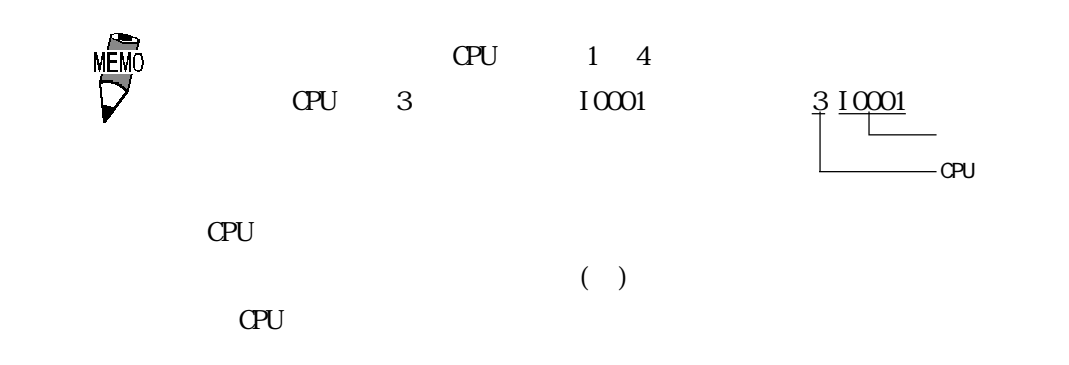

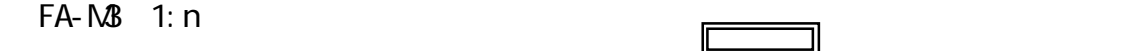

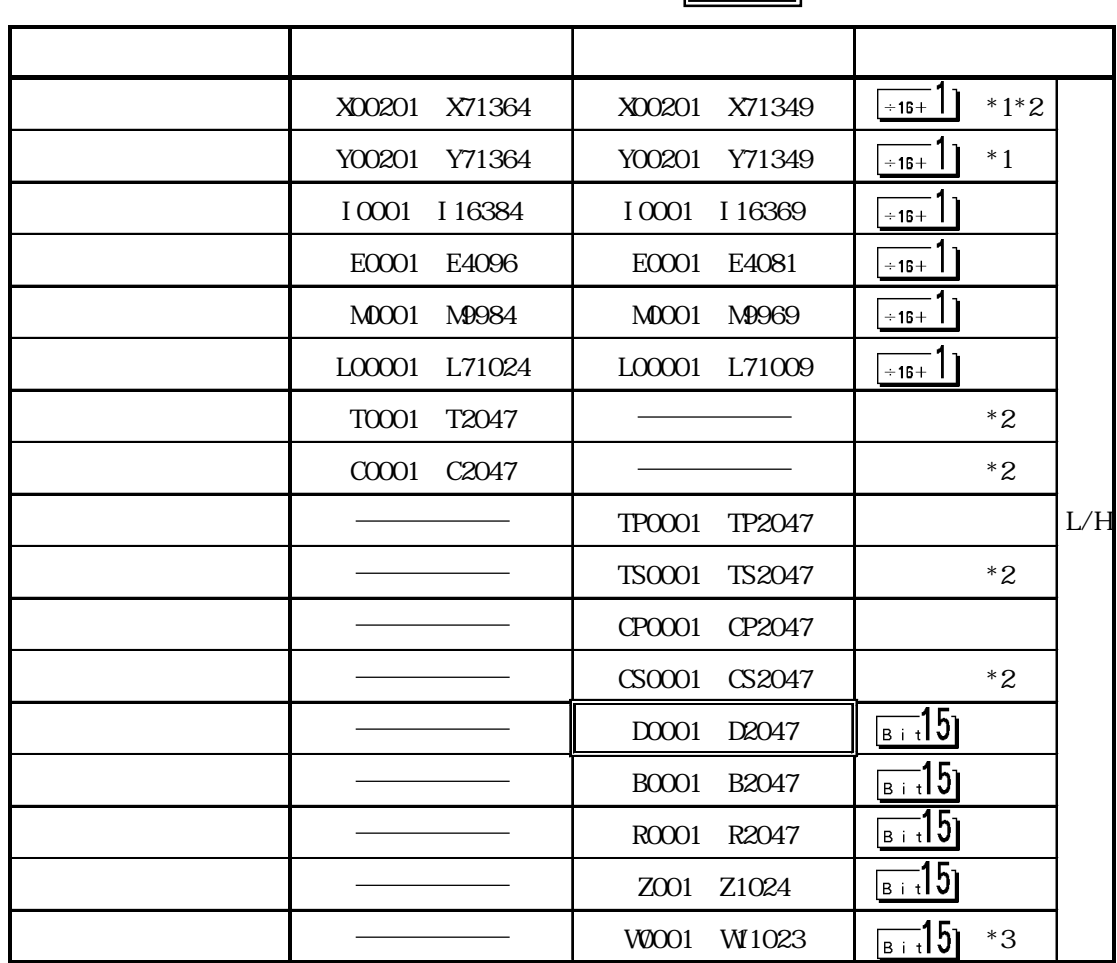

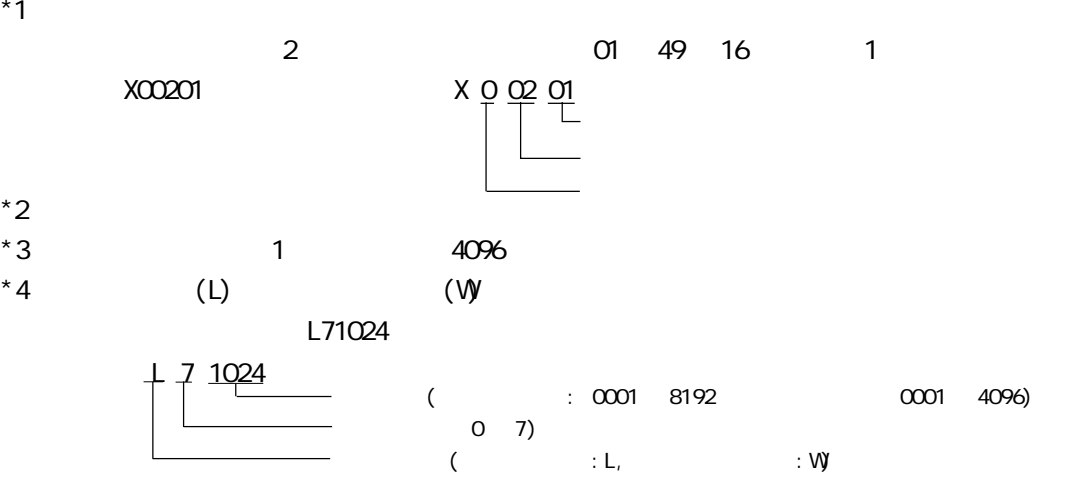

アドレス入力部の上1桁目の番号はリンク番号を、下4桁目はアドレスを示します。

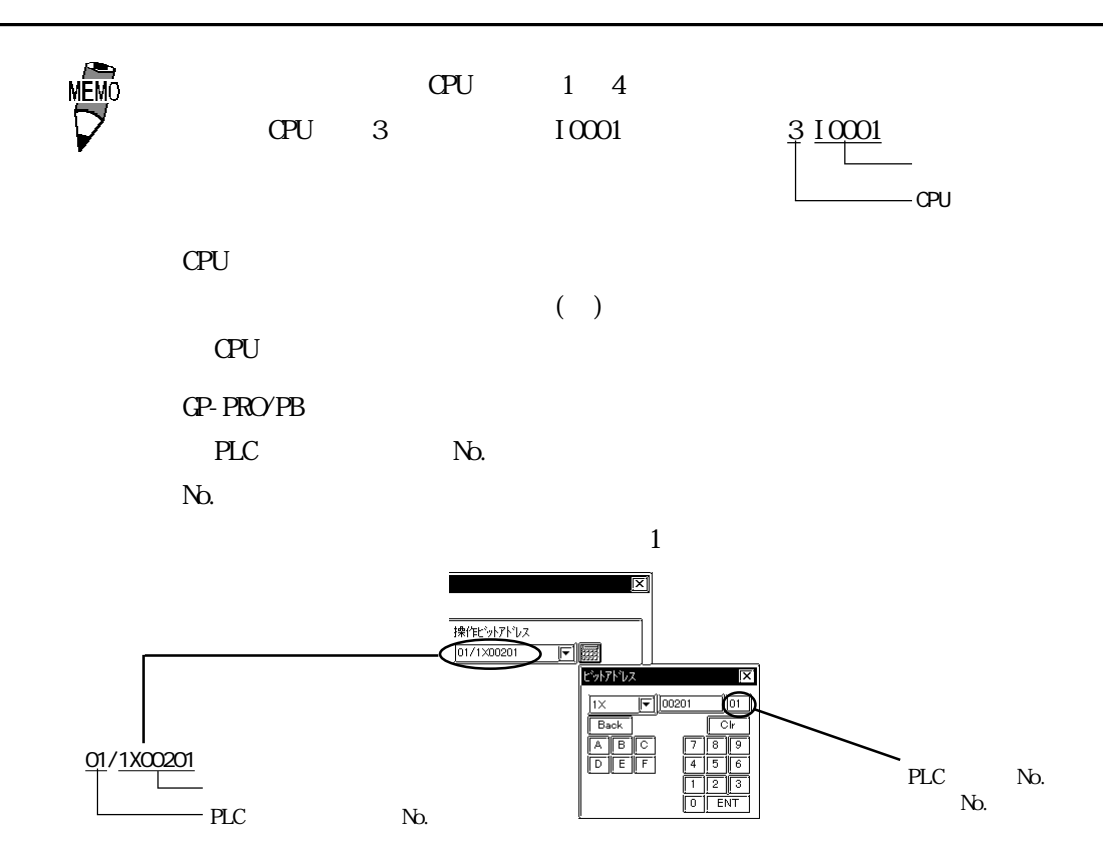

### STARDOM

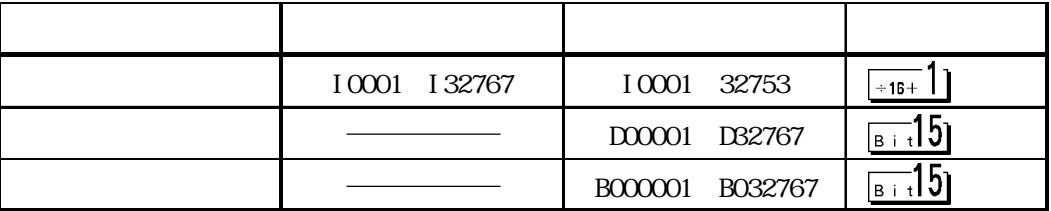

MEMO

 $\text{CPU}$  1

# $28.4$

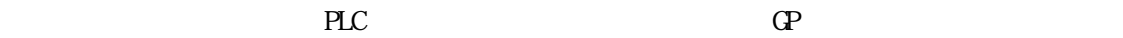

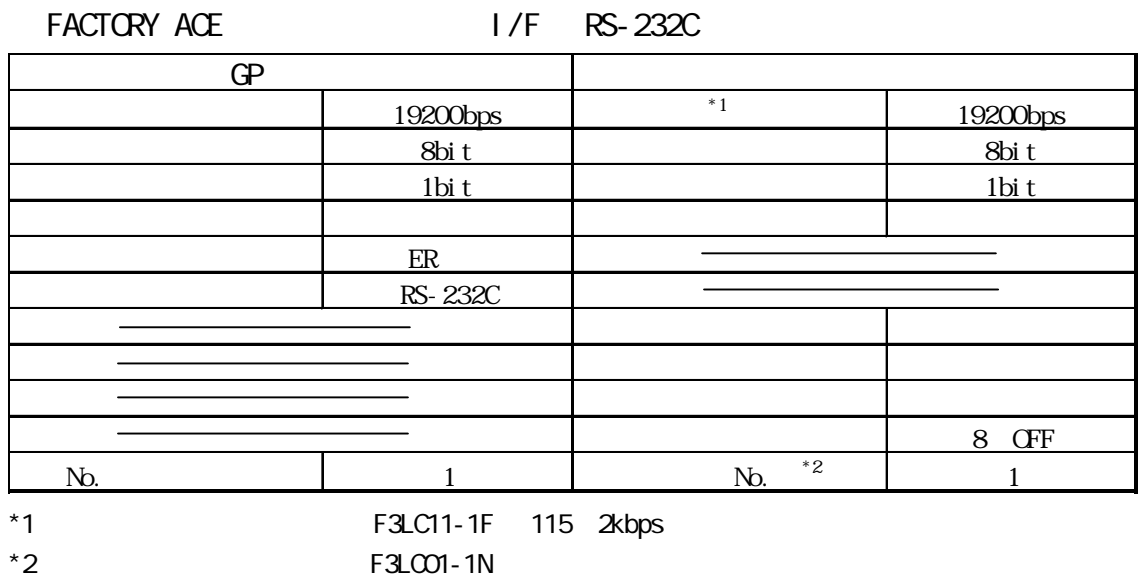

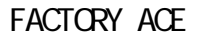

 $1/F$  RS-422

| œ                           |                | PA                        |                      |  |
|-----------------------------|----------------|---------------------------|----------------------|--|
| $1:1$                       | 19200bps       | $1:1$                     | 19200bps             |  |
| 1: n                        | $9600$ bps     | $1: n$                    | $9600$ bps           |  |
|                             | 8bit           |                           | 8bit                 |  |
|                             | $1bi$ t $\,$   |                           | 1 <sup>bi</sup> t    |  |
|                             |                |                           |                      |  |
|                             | $E\!R$         |                           |                      |  |
|                             | $\overline{4}$ |                           |                      |  |
|                             |                |                           |                      |  |
|                             |                |                           |                      |  |
|                             |                |                           |                      |  |
|                             |                |                           | $8$ $\,$ ${\rm GF}$  |  |
| N <sub>0</sub><br>FA500/1:1 | $\overline{c}$ | $\mathbf{N}$<br>FA500/1:1 | $\overline{c}$       |  |
| No.<br>FA NB/1:1            | $\mathbf 1$    | No.<br>FA NB/1:1          | $\mathbf{1}$         |  |
| No.<br>1: n                 | No.            | N <sub>0</sub><br>1: n    | $\mathsf{PA}$<br>No. |  |

#### FACTORY ACE FA-M3 OPU

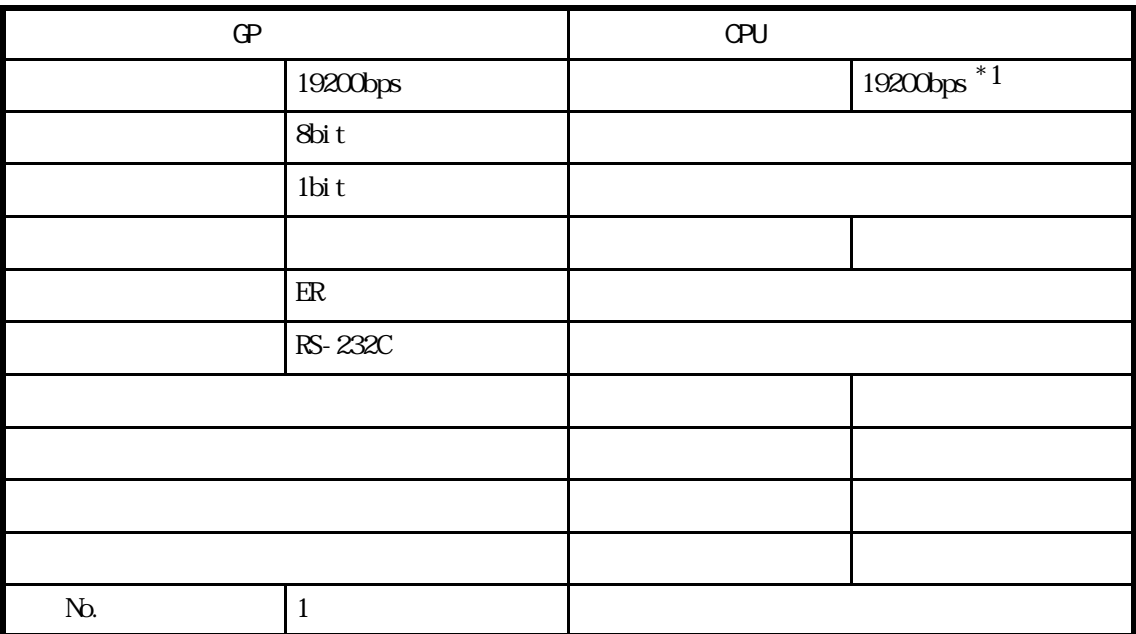

\*1 F3SP28-3N, F3SP38-6N, F3SP53-4H, F3SP58-6H 115200bps

#### STARDOM

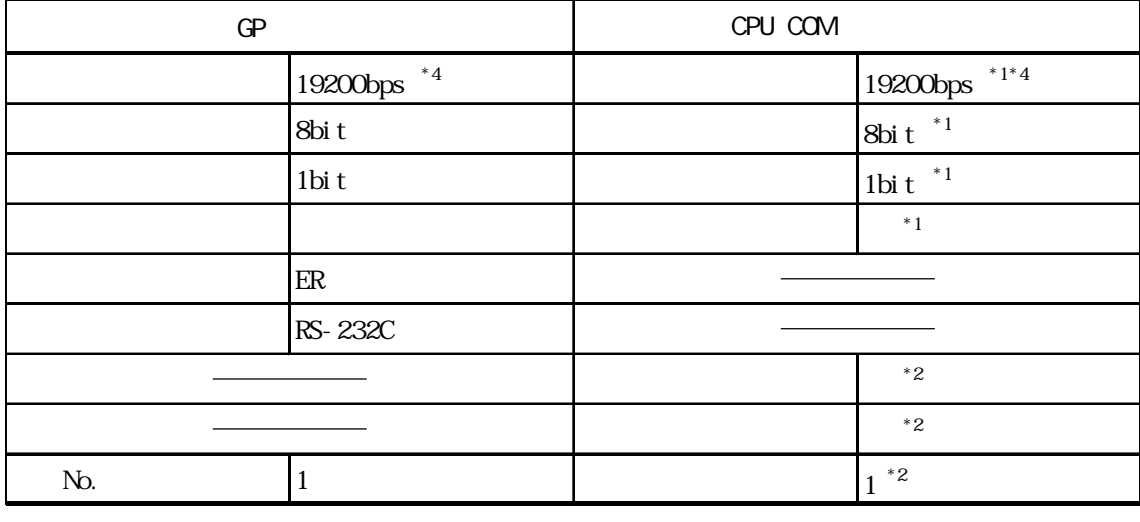

\*1 Web COM  $*2$  FB  $*2$  $*3$  COM Com1Si oDriver DUONUS\_SIO Com2Si oDriver DUONUS\_SIO ConsoleComPort ()  $*$  4 115. 2kbps

2.8 横河電機(株)PLC

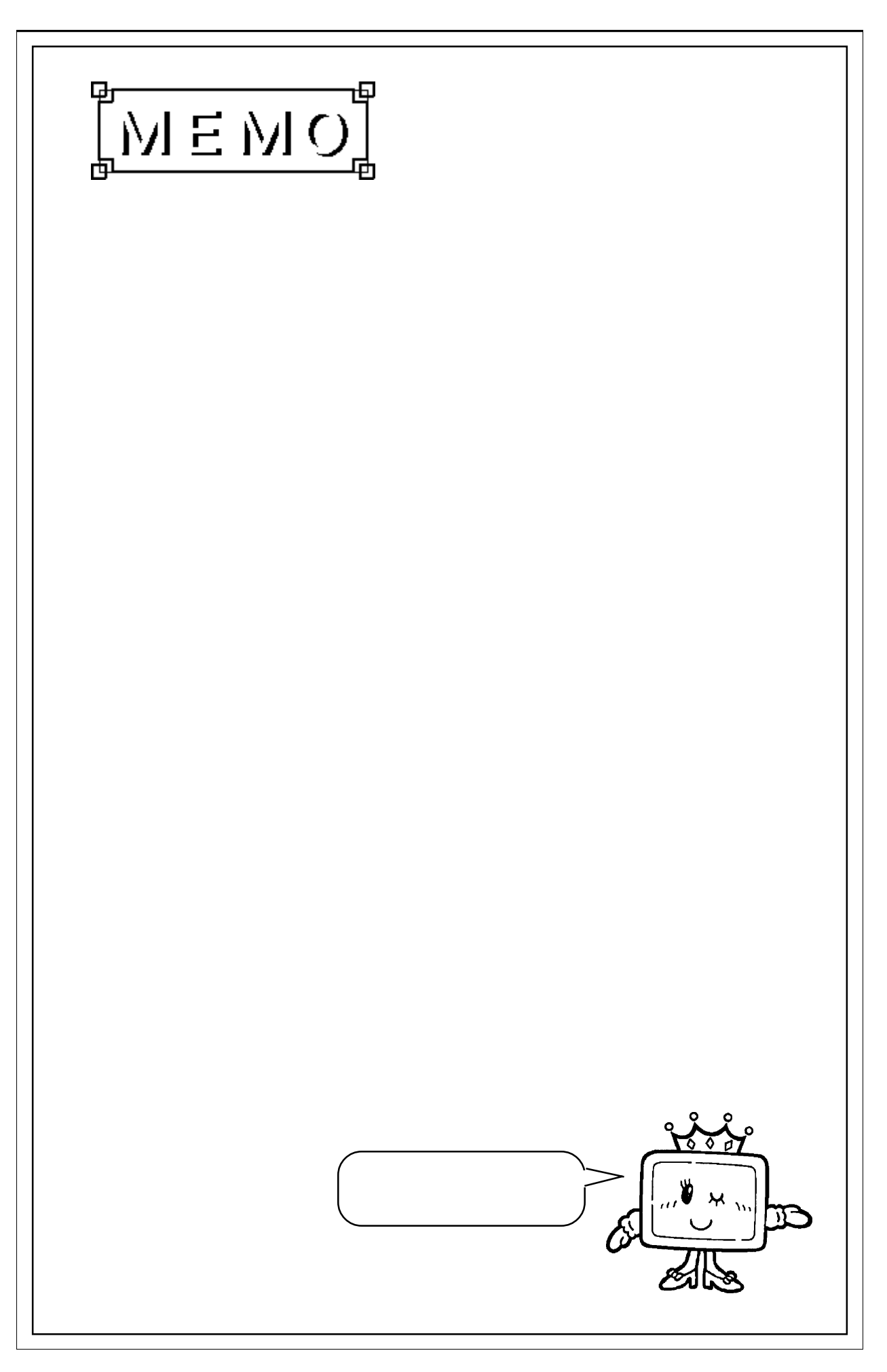

 $\overline{\phantom{a}}$